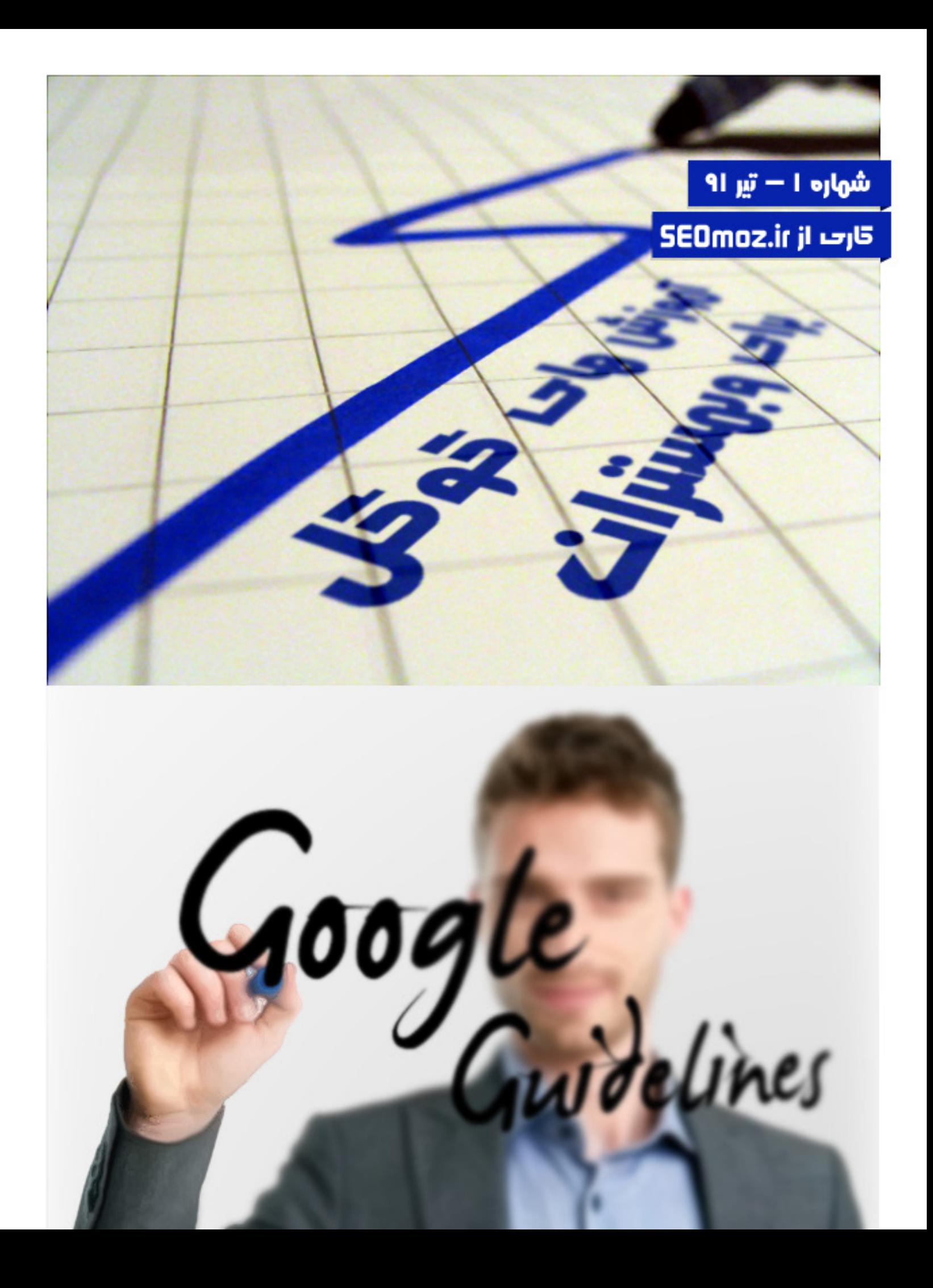

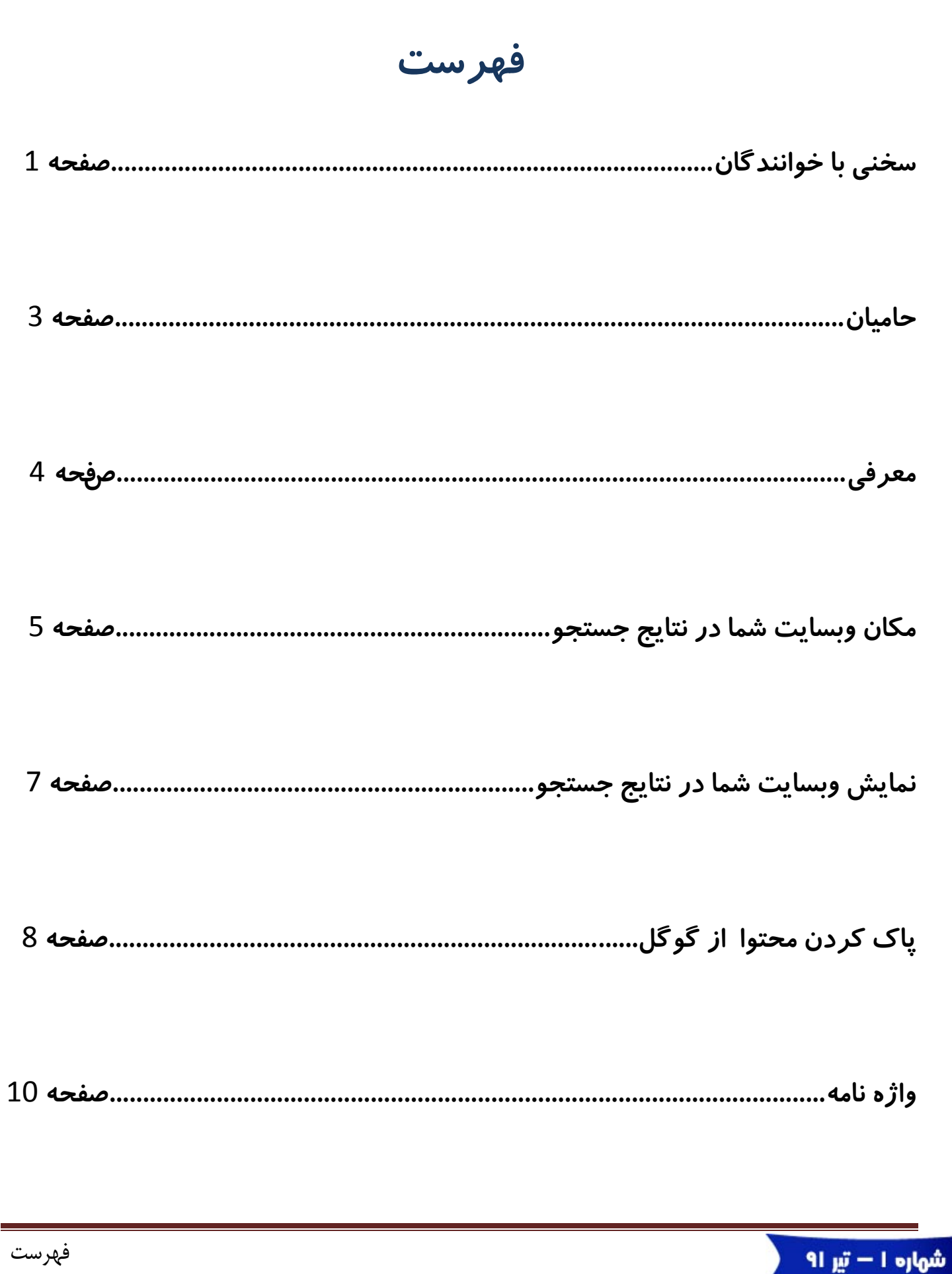

<span id="page-2-0"></span>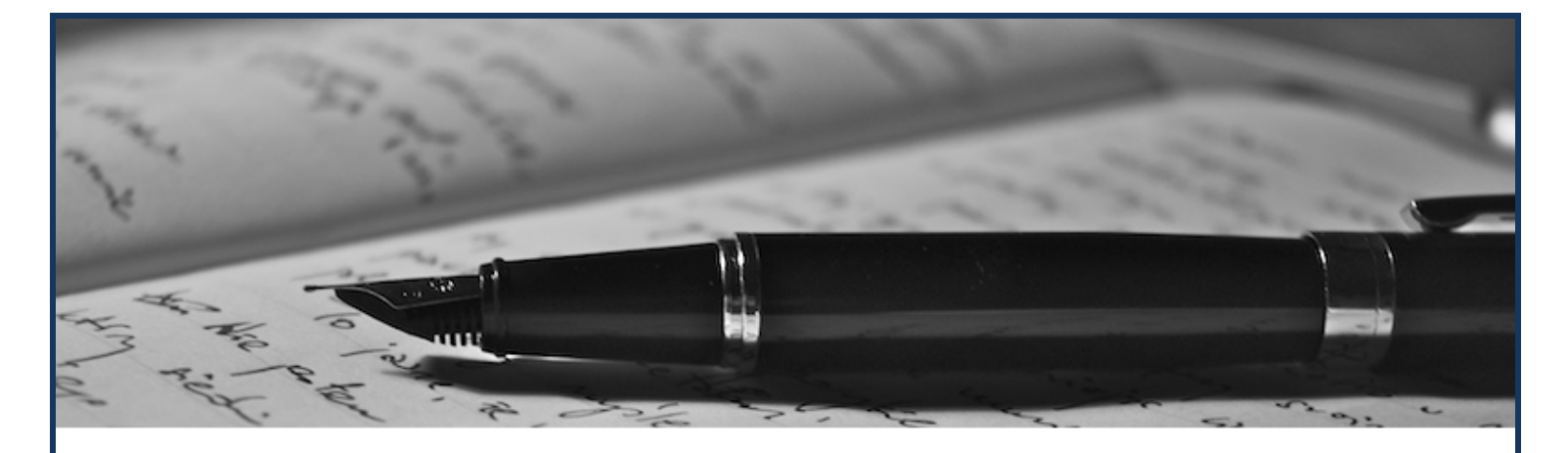

# **سخني با خوانندگان**

گوگل روز به روز در حال بزرگ تر شدن است. با بزرگ تر شدن گوگل، نیاز کاربران و به خصوص وبمسترها به **اين شركت بيشتر ميشود.** 

بیش از ۶۰ درصد بازدید وبسایتها از طریق موتورهای جستجو میباشد و به راحتی میتوان گفت بیش از نیمی از **آن را گوگل به خود اختصاص داده است. در حال حاضر گوگل بيش از 80 درصد جستجوي كل كاربران دنياي** مجازی را به خود اختصاص داده است و این آمار در ماههای اخیر با رشد رو به رو بوده است در حالی که بسیاری **بر اين باور بودند اين آمار دچار افت خواهد شد.** 

موارد مذکور و دلایل دیگر همه و همه بر اهمیت گوگل میافزایند. از طرف دیگر نیاز و اهمیت این موتور جستهو **از ديدگاه مديران وبسايتها نيز پنهان نيست.** 

**اتفاقات و بروزرسانيهاي گوناگون گوگل، بسياري از وبمسترها را نااميد و بسياري را شوك زده كرد. اتفاقاتي درون گوگل رخ دادند كه كمتر كسي تصور ميكرد شايد روزي گوگل دست به انجام آن ها بزند. در طول اين تغييرات و به روز رسانيها هميشه يك نكته بدون تغيير باقي مي ماند (و گوگل بر آن پافشاري ميكرد) و آن هم بخش راهنمايي وبمسترها بود. گوگل در تمامي بروزرسانيهاي خود اين را متذكر ميشد كه** وبمسترها برای در امان ماندن از خطرهای این آپدیتها باید قوانین ذکر شده در این آموزشها را پیروی کنند. از آنجا که هدف از تاسیس *سئوموز* آموزش سئو بوده و با توجه به اینکه تعدادی از وبمسترها شاید وقت و حوصله مطالعه متون را به انگلیسی نداشته باشند تصمیم بر آن گرفته شد که این متون را به فارسی ترجمه کرده و به نوعی **آموزشها و نكات گوگل را براي وبمسترهاي فارسي زبان بومي سازي كنيم.** 

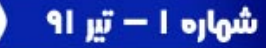

**كتابي كه در حال خواندن آن هستيد بومي سازي شده ي مجموعه هاي Help Tools Webmaster و Guidelines Webmaster است. دو نمونه از بهترين و كاملترين منابع آموزش گوگل كه در اختيار وبمسترها قرار گرفته است.** 

سعی ما این است که در این سری فایلها تمامی آموزشهای گوگل را ترجمه و بومی سازی کرده و در اختیار **وبمسترها قرار بدهيم.** 

**قبل از رسيدن به بخش اصلي چند نكته شايان ذكر ميباشد.** 

این کتاب حاصل کار گروهی میباشد، از تمامی دوستانی که ما را در این راه حمایت میکنند سپاس گذاریم و از دیگر عزیزان هم دعوت به عمل میآوریم برای ارتقای سطح فرهنگی و علمی وبمسترها ما را همراهی کنند تا **بهترينها را براي وبمسترهاي فارسي زبان آماده كنيم.** 

**سعي بر اين بوده كه در اين كتاب، نكات كاملا براساس نياز وبمسترهاي فارسي زبان بيان شده و آن بخشي كه به** نظر میآمد به وب غیرفارسی مرتبط میباشد را برای فارسی زبانان بومی سازی شود تا وبمسترها بتوانند بهترین **ارتباط را با موضوع و محتوا داشته باشند.** 

**در پايان هر فصل بخشي به نام واژه نامه در نظره گرفته شده كه در آن لغات، به زبان انگليسي جهت آشنايي بيشتر وبمسترها با لغات و اصطلاحات قرار داده شده اند.**

**بهترين مطالبي كه در سايت هاي فارسي زبان در خصوص موضوعات مورد بحث موجود است، در بخش منابع معرفي شده اند.**

و در پایان از شما میخواهیم که برای بهبود این فایلهای آموزشی با ما در ارتباط باشید. نظرات و پیشنهادات خود را ما در میان بگذارید تا ما بتوانیم بهترین را برای شما آماده کنیم. برای انتقادات و پیشنهادات میتوانید با **ايميلهاي زير تماس برقرار كنيد**

[info@seomoz.ir](mailto:info@seomoz.ir)

[gwg@seomoz.ir](mailto:gwg@seomoz.ir)

[seomoz.ir@gmail.com](mailto:seomoz.ir@gmail.com)

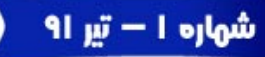

<span id="page-4-0"></span>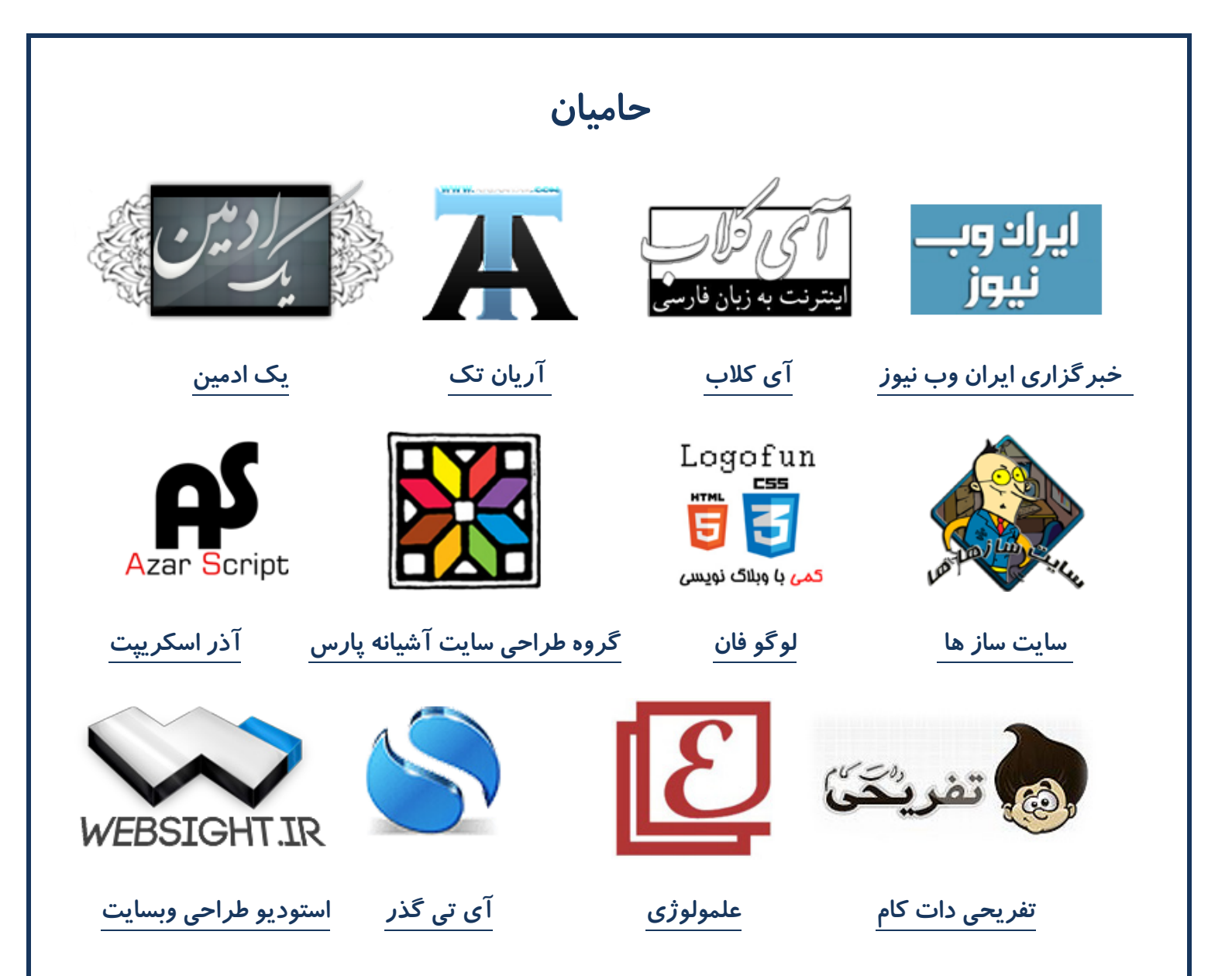

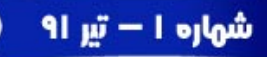

### <span id="page-5-0"></span>**معرفي**

**رايج ترين سوالات وبمسترها در خصوص سرويس گوگل و وبمستر تولز گوگل در اين بخش پاسخ داده خواهند شد. در اين مقالات پاسخي به سوالاتي در مورد نتايج جستجو و موارد مرتبط به وبسايت ها داده خواهد شد.**

**اگر پاسخ به سوالات شما در اين بخش موجود نبود به [انجمن پرسش و پاسخ گوگل](https://groups.google.com/a/googleproductforums.com/forum/#!forum/webmasters) مراجعه كنيد.**

**راه كارهاي ارائه شده باعث مي شوند كه سايت شما توسط گوگل بهتر شناسايي و سريع تر ايندكس شود و نتايج بهتري در رنكينگ داشته باشيد.گوگل تاكيد زيادي بر مطالعه اين مطالب دارد، چون اگر شما عملي برخلاف توصيه هاي داده شده در اين مقالات انجام دهيد وبسايت شما يا اسپم شناخته خواهد شد و يا توسط الگوريتم هاي بروزرساني گوگل ضربه خواهد خورد.**

> **به طور كلي آموزش هاي گوگل به وبمسترها را ميتوان در** 3 **دسته طبقه بندي كرد: الف) راه كارهاي طراحي و ايجاد محتوا ب ) راه كارهاي فني ج ) راه كارهاي ايجاد كيفيت و ارزش**

> > **زماني كه وبسايت شما آماده شد:**

- 1 **وبسايت خودتان را در گوگل ثبت كنيد :[/submityourcontent/com.google.www://http](http://www.google.com/submityourcontent/)**
- 2 **سايت مپ خود را در [گوگل وبمستر](http://www.google.com/webmasters/tools/) تولز ثبت كنيد تا ما شناخت بهتري نسبت به ساختار وبسايت شما پيدا كنيم.**
	- 3 **مطمئن شويد كه دنياي مجازي از وجود وبسايت شما آگاه است.**

**در اين بخش خواهيد خواند:**

- **(**1**) مكان وبسايت شما در نتايج جستجو**
- **نمايش وبسايت شما در نتايج جستجو**
	- **پاك كردن محتوا از گوگل**

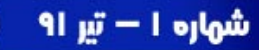

صفحه 4

### **مكان وبسايت شما در نتايج جستجو**

<span id="page-6-0"></span>**مي خواهم ديگران به سايت من لينك دهند، چه كنم؟**

**راز لينك دادن ديگران به شما در اين است كه مطالبي بحث برانگيز بنويسيد، به عبارت ديگر چالشي ايجاد كنيد كه ديگران را به لينك دادن به شما وادار كند.گوگل در شناسايي لينك هاي غيرطبيعي بسيار دقيق است پس سعي نكنيد گوگل را با لينك هاي دروغين گول بزنيد.**

**جهت اطلاعات بيشتر، فايل تصويري زير از Cutts Matt، مدير بخش اسپم هاي اينترنتي شركت گوگل را مشاهده كنيد:**

#### **[http://www.youtube.com/watch?v=MkLFlaWxgJA&feature=player\\_embedded](http://www.youtube.com/watch?v=MkLFlaWxgJA&feature=player_embedded)**

**وبسايت من قبلا، وضعيت خيلي خوبي داشت اما الآن اينطور نيست. چرا؟**

**فضاي وب همواره در حال تغيير و تحول است بنابراين تغييرات شما در نتايج جستجو ميتواند دلايل زيادي داشته باشد. شايد گوگل در Crawl كردن وبسايت شما دچار مشكل شده است و يا شايد مشكلي در محتواي خود وبسايت وجود دارد. براي پيدا كردن و رفع مشكل خود ميتوانيد [به اين لينك](https://support.google.com/webmasters/bin/answer.py?hl=en&answer=34444) مراجعه كنيد.**

**+**1 **چگونه بر رنكينگ وبسايت من تاثير خواهد گذاشت؟**

**شخصي سازي نتايج جستجو ممكن است باعث افزايش رنكينگ شما شود. همچين از اين طريق شما علايق خود را با توجه به سيستم هاي جديد گوگل به گروه بزرگي از دوستان و همكاران خود به اشتراك ميگذاريد. ما همچنان در حال كار بر روي تاثير بيشتر اين دكمه در نتايج جستجو هستيم.**

**آيا پسوند دامنه ها در رنكينگ تاثيري دارد؟**

**هدف گوگل هميشه اين بوده است كه بهترين و مرتبط ترين نتايج را به كاربران خود ارائه كند. اگر ما به اين نتيجه برسيم كه از يك دامنه خاص بهترين نتايج به كاربر ارائه خواه د شد پس همان را به كاربر خود نمايش خواهيم داد.**

#### **آيا +**1 **بر نوع و قدرت نمايش وبسايت من در نتايج موثر خواهد بود؟**

**محتوايي كه از طرف دوستان و همكاران به شما پيشنهاد داده ميشوند (در مقايسه با افراد غريبه ديگر) هميشه بهترين محتوا است.به طور مثال بررسي يك فيلم از زبان يكي از بزرگان سينما بسيار خوب خواهد بود اما آن چه كه بهتر است بررسي همان فيلم از زبان دوستي ميباشد كه با شما علاق و نكات مشترك بسيار زيادي دارد.با +**1 **ما سعي ميكنيم كه بهترين نتايج را به كاربران خود براساس نقاط مشتركشان با دوستانشان به اشتراك بگذاريم. اين فقط يكي از روش هايـيست كه گوگل براي سنجش يك صفحه و قرار دادن آن در نتايج جستجو استفاده مي كند.گوگل همچنان در حال كار بر روي ارزش اين سيستم و ارتقاي آن به سطوح بالاتري مي باشد.**

**آيا يك رقيب ميتواند كاري كند كه نتايج من در جستجو دچار صدمه و يا افت شود؟**

**تمام سعي ما جلوگيري از تاثير منفي رقبا بر يكديگر است. اگر شما نگران لينك هاي خود در وبسايت ديگران هستيد ما به شما توصيه ميكنيم كه با مدير آن وبسايت تماس بگيريد و نگراني خود را با آنها در ميان بگذاريد. گوگل توانايي بيشتر از دسته بندي كردن مطالب ندارد، از گوگل انتظار معجزه را نداشته باشيم!**

**آيا ممكن است در يكي از بروزرساني ها سايت من هم در ليست اسپم ها قرار بگيرد؟**

**هدف ما هميشه اين خواهد بود كه بهترين ها را براي كاربر خود فراهم كنيم.گاها به طور عمد يا غيرعمد وبمسترها دچار اشتباهاتي ميشوند. شما ميتوانيد براساس آموزش ها و راهكارهايي كه ما ارائه ميكنيم خود را از اين خطر به دور نگه داريد.**

 **من در وبسايت خود تغييراتي ايجاد كردم كه ديگر مخالف قوانين گوگل نيست. چگونه مطمئن شوم كه گوگل متوجه تغييرات شده است؟**

**ارسال كنيد. لطفا به ما چند هفته زمان بدهيد پس از ارسال درخواست خود تا مطمئن شويم (**2**) [درخواست بازبيني](https://support.google.com/webmasters/bin/answer.py?hl=en&answer=35843) شما مشكلات را رفع كرده ايد. متاسفانه ما بيشتر اوقات نميتوانيم به تمامي درخواست ها پاسخ بدهيم اما حتما آن ها را بررسي خواهيم كرد. اگر چند هفته از درخواست بازبيني شما گذشته است و هيج تغييري در نتايج وبسايت شما ظاهر نشده است پس شما كار خود را به درستي انجام نداده ايد.**

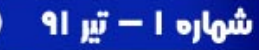

**چرا تصاوير من در نتايج گوگل ظاهر نمي شوند؟**

**براي استفاده صحيح از تصاوير توسط گوگل، شما به عنوان وبمستر بايد تصوير خود را درست به ما معرفي كنيد. نكاتي هستتند كه با رعايت آنها به ما تصاوير خود را بهتر معرفي خواهد كرد.يك (**3**) نام تصاوير و ويژگي آلت ميباشد. (**4**) روش مناسب ديگر استفاده از نقشه تصاوير**

<span id="page-8-0"></span>**چرا فايل هاي ويدئويي من در نتايج ظاهر نميشوند؟**

**شما ميتوانيد به ما كمك كنيد كه فايل هاي ويدئويي شما را بهتر شناسايي كنيم. راه حل چيست؟ نقشه ويدئو! اين به ما كمك مي كند كه فايل هايي را كه ممكن است در وبسايت شما شناسايي نكرده باشيم را بهتر بشناسيم.**

**نمايش وبسايت شما در نتايج جستجو**

**عنواني كه در نتيجه سايت من در گوگل مشاهده مي شود، اشتباه است! چرا؟**

**اولين چيزي كه در نتايج ديده مي شوند، عناوين هستند. اين بخش معمولا از تگ <title <دريافت مي شود. اگر كه به اين صفحه اشاره كند و يا از (**5**) وبسايت شما از اين تگ استفاده نكرده باشد گوگل از اولين انكر تكستي براي عنوان صفحه استفاده خواهد كرد. (**6**) ديموز**

**عنوان صفحه شما به ما و كاربران اطلاعات ارزشمندي از محتويات صفحه خواهد داد، پس سعي كنيد از آن به درستي و به بهترين شكل ممكن استفاده كنيد.**

**من نميخواهم توضيحي از وبسايتم در گوگل نمايش داده شود چه كار كنم؟**

**به هر حال گوگل از بخشي كه خودش مناسب ببيند، توضيحاتي در خصوص صفحه مورد نظر استخراج مي كند. با مي توانيد دقيقا به گوگل بگوييد كه اين صفحه درباره چيست و چه (**7**) و يا متاتگ توضيحات (**6**) استفاده از متاتگ متني را به عنوان توضيح در بخش نتايج نمايش دهد.**  $\Box$ چگونه ميتوانم دكمه 1+ *ر*ا در نتايج مشاهده كنم؟

**اين دكمه تنها براي كساني قابل مشاهده خواهد بود كه در گوگل انگليسي عضو شده باشند. ممكن است شما اين دكمه را مشاهده كنيد، ولي براي استفاده از ان حتما بايد وارد اكانت گوگل خود شويد.**

**چگونه ستارها و يا نظرات را در نتايج وبسايت خود به نمايش در آورم؟**

**بعضي از سايت ها مخصوصا آنهايي كه از تگ هاي RDF و Microdata استفاده ميكنند اين امكان را براي وبسايت خود فعال مي كنند. گر شما ميخواهيد براي غني تر كردن نتايج خود در گوگل، بايد از اين نوع تگ ها استفاده كنيد.**

**نسخه كش شده وبسايت چيست؟**

**گوگل به نسخه ي بروز صفحه لينك مي دهد، همچنين يك نسخه از ورژن قبلي را در ديتابيس خود نگهداري مي كند كه در آن وبسايت را قبل از تغييرات به نمايش در مي آورد. فقط متون سايت شما قابل مشاهده هستند (همان چيزي كه اسپايدرهاي موتور جستجو مي تواند مشاهده كند)**

**چگونه ميتوانم لينك هايي كه همراه با وبسايت من به نمايش در مي آيند را عوض كنم؟**

**لينك هايي هستند براي كاربر تا بتواند سريع تر مسير خود را در وبسايت شما پيدا كند. همه ي (**<sup>10</sup>**) سايت لينك وبسايت ها سايت لينك ندارند و همه ي آنها هم به نمايش در نخواهند آمد. ما فقط زماني لينك ها را به كاربران نمايش خواهيم داد كه بدانيم براي آنها مفيد خواهد بود.**

**اگر ساختار وبسايت شما به گونه اي باشد كه ما نتوانيم لينك هاي مفيد را پيدا كنيم يا لينك ها به كلمه جستجو شده توسط كاربر مرتبط نباشند، طبيعتا آنها به نمايش در نخواهند آمد. هر چند راه كارهايي وجود دارند كه توسط و انكر تكست ها (**11**) آن مي توانيد احتمال نمايش اين لينك ها را براي وبسايت خود بيشتر كنيد. لينك هاي داخلي و ارزشمند بودن صفحه از مهم ترين نمونه هاي بررسي سايت از سوي گوگل براي تخمين مناسب ترين لينك ها براي سايت لينك هستند.**

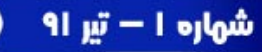

**چرا وبسايت من در نتايج محلي شركت ها به نمايش در نمي آيد؟**

**اگر گوگل فكركند كه كلمه جستجو شده با مكان وبسايت و شركت شما همخواني دارد آن را به نمايش در خواهد آورد. ما نقشه اي را به كاربر نمايش خواهيم داد براي بررسي دقيق تر ممكن است ما تصاويري را هم همراه با نقشه به كاربر نمايش دهيم تا بهترين و مرتبط نتايج براي كاربر فراهم شود.**

## **پاك كردن محتوا از گوگل**

<span id="page-10-0"></span>**چگونه مي توانم يك صفحه را از گوگل پاك كنم؟**

**گوگل بر محتواي كاربران خود نظارت نمي كند . پس قبل از اين كه ما صفحه اي را از نتايج پاك كنيم مدير وبسايت بايد آن را پاك كند و يا در آن تغييري ايجاد كند . اگر او تغييري را اعمال كرد، ما در Crawl بعدي خود آن را خواهيم ديد و در ايندكس خود اعمال خواهيم كرد.**

**پس از انجام تغييرات، شما مي توانيد درخواست پاك كردن صفحه براي ما ارسال كنيد.**

**چگونه مي توانم نسخه كش يك صفحه را پاك كنم؟**

**اگر صفحه تغيير كرده است و يا اطلاعات قديمي آن نياز به تغيير دارند ، شما مي توانيد با ارسال درخواست حذف صفحه و انتخاب گزينه only cache from page Remove نسخه كش شده را پاك كنيد. اگر مي خواهيد استفاده كنيد. (**12**) گوگل از صفحه، نسخه كش شده تهيه نكند از متاتگ آرشيو نكردن**

 **افرادي در حال استفاده از مطلب من بدون رعايت قوانين كپي رايت هستند ، چگونه آن ها را از نتايج جستجو حذف كنم؟**

**اگر مشاهده كرديد كه گروهي ديگر در حال استفاده از مطالب شما بدون رعايت قوانين كپي رايت هستند، درخواست DMCA براي ما ارسال كنيد تا ما آن را از نتايج حذف كنيم . توجه داشته باشيد كه اگر گوگل متوجه نشود ديگران در حال استفاده غير قانوني از مطالب شما هستند ممكن است به انها بهتر از شما رنكينگ بدهد و براي شما تاثير منفي داشته باشد.**

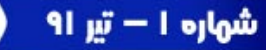

**چگونه محتواي خود را از ايندكس گوگل خارج كنم؟**

**اگر مطلب شما خصوصي ميباشد شما بايد بر روي آن پسوود قرار بدهيد تا ما را آن ايندكس كردن آن منع كنيد. و يا متاتگ ها، براي مخفي نگه داشتن مطالب اعتماد كامل نكنيد. در ويدئو زير (**13**) هيچ وقت به فايل روبات تكست شما ميتوانيد روش هايي را ياد بگيريد تا مطلب خود را خصوصي نگه داريد و از ايندكس شدن آن جلوگيري كنيد.**

### **[http://www.youtube.com/v/nM2VDkXPt0I&hl=en\\_US&feature=player\\_embedd](http://www.youtube.com/v/nM2VDkXPt0I&hl=en_US&feature=player_embedded&version=3) [ed&version=3](http://www.youtube.com/v/nM2VDkXPt0I&hl=en_US&feature=player_embedded&version=3)**

**چرا درخواست حذف آدرس من رد شده است؟**

**در كنار درخواست رد شده شما دكمه اي به شكل وجود دارد كه شما با كليك بر روي آن مي توانيد متوجه شويد چرا درخواست شما رد شده است. اگر درخواست حذف كل وبسايت يا بخشي بسيار كلي را داده ايد، ابتدا آن را با استفاده از روبات تكست، غيرقابل دسترس كنيد. اگر شما درخواست حذف نسخه كش شده را داده ايد مطمئن شويد كه آدرس خود صفحه را قرار داده ايد نه نسخه كش شده. به طور مثال اگر آدرس صفحه ي مورد نظر شما com.example است نبايد آدرس** 

**.بدهيد قرار را google.com/search?q=cache:VE7xsJ:www.example.com**

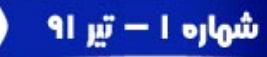

## <span id="page-12-0"></span>**واژه نامه :**

- SERPs **.**1
- reconsideration request **.**2
	- ALT **.**3
	- Image Sitemap **.**4
		- Anchor text **.**5
			- Dmoz **.**6
			- Meta Tag **.**7
	- Description Meta tag **.**8
		- Browser **.**9
		- Site Link **.**10
		- Internal Links **.**11
		- NoArchive Tag **.**12
			- Robots.txt **.**13

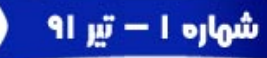